## Browsers and Us

Amir E. Aharoni @aharoni

Pune Language Summit November 2012

*Disclaimer: I am a Mozilla Rep* ;)

#### Web browsers: *What we have What we need*

## "Platform"

Web browser Physical keyboard Keyboard layout Font rendering Font selection Graphics infrastructure Operating system

#### Operating system – fonts

- Which fonts are available by default?
- Does the user need to ask to install them?
	- Very often users don't, even if it's their language, and think that they can only read in English
- More data would be nice how many people actually install support for their language if it's not enabled by default

#### Operating system – keyboards

- Which keyboard layouts are available by default?
- They often aren't installed by default, especially if the user didn't acquire a localized OS
- Speakers of some languages dislike built-in keyboard layouts
	- A lot of people in India dislike InScript, for example
	- Many people we met in India go to GMail or Google Translate to use web-based transliteration
		- Or to "English typing computer" shops! :~/

#### Operating system – discoverability

- How discoverable are the options for installing and enabling fonts and keyboard layouts?
- Often not very much.
- Because of this we offer our web-based keyboard layout (a.k.a Narayam) and webfonts

#### What we wish

- At least one font for every Unicode script installed by default in all operating systems, and not by request
	- Google's Noto project has a similar goal, but with a different tactic
- Discoverable and usable built-in system keyboard layouts, so that people wouldn't be dependent on websites
	- People want to type offline, too

## Accept-Language

#### Выберите ваш язык

- Вы говорите по-английски, на маратхи, или на хинди?
- We want to guess the user's language:
	- As correctly as possible
	- As early as possible
	- As automatically as possible

#### Accept-Language

- Identifying the user's preferred language
- Often set automatically in localized OS versions
- Rarely set by users manually*[citation needed]*
	- In Catalan-speaking areas in Spain and France, most Windows computers are sold with Spanish or French interface and Accept-Language.
	- There's a campaign in Catalan websites to encourage people to define Catalan as their first Accept-Language, with a website that shows how to do it

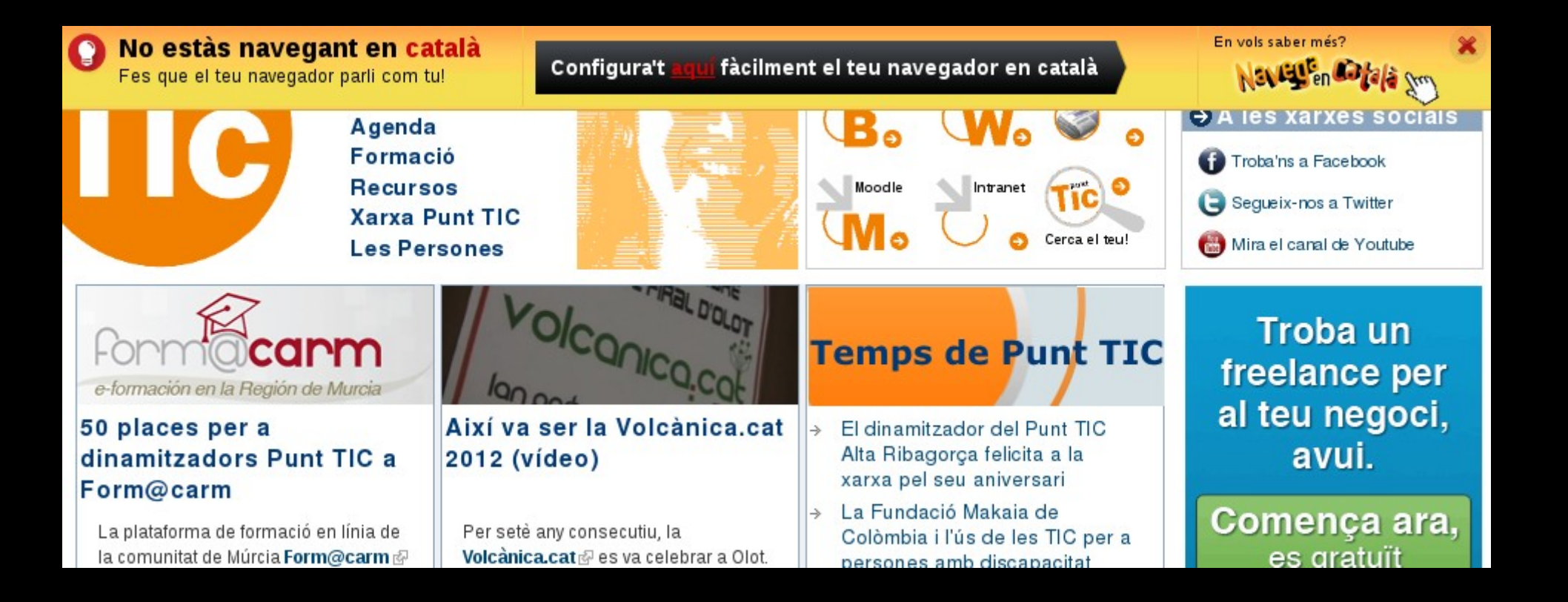

#### Ability to select any language

• It's not practical to put a list of 7,000 languages in the preferences, so there must be another easy way to add them manually

– Wikimedia's ULS? :)

- Coordination with the OS' locale
- Firefox: a custom language can be added in about:config
- Other browsers?

#### Proactive setting

- A lofty dream, with a lot privacy problems, but food for thought:
- If a user selects a particular language in many websites, the browser can suggest to put it in Accept-Language

### Font preferences

#### Relics from the 1990s

- In Firefox you can select different fonts for:
	- Western
	- Baltic
	- Central European
	- Southern European
	- Turkish
- *But actually, they are all Latin!*

#### 5 types of Latin, but:

- You can only define one "User defined" font.
- And then it will be applied to all languages.
- (In Chrome you can select a font for one language only. Hmm.)
- Tibetan couldn't be displayed in Firefox before Firefox 4 – the engine supported it, but it wasn't included in the font preferences list, so the browser got confused

#### User defined?

- A font for the Arabic *script* can be configured, but usually the fonts for the Arabic *language* don't support Urdu well.
	- And vice-versa: Define a good Urdu font for the Arabic *script*, and the Arabic *language* will be broken
- Firefox seems to do some magic with the Korean *language* without asking the user.
	- So the font engine is somehow aware of language

#### So, what do we need?

- An ability to select a font for each script in ISO 15924.
	- Around 100 scripts should be manageable
- More importantly: sane defaults, adapted to the operating system.
	- Mangal for Windows, Lohit for Linux etc.
	- Defaults are important because people don't like to select fonts.

#### So, what do we need?, cont.

- Ability to further customize per language
	- Urdu, Vietnamese etc. But it requires thought.
- Suggest downloading a good font if that OS is known to have bad fonts by default
	- Discussed further.

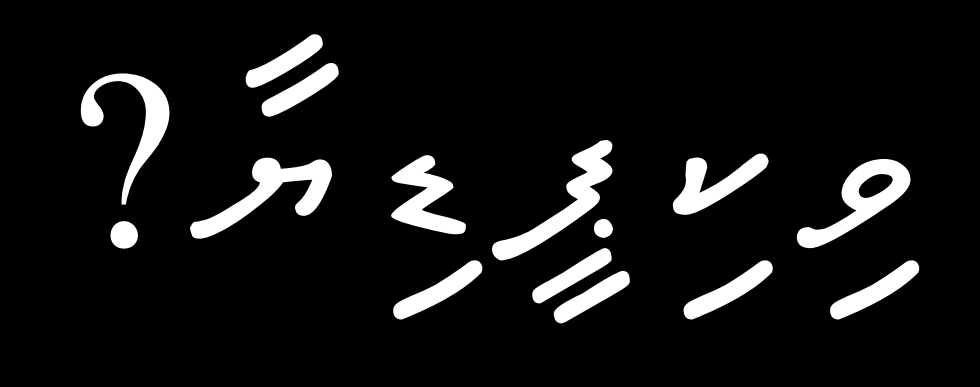

#### RTL *a.k.a. right-to-left, bidirectional, bidi*

ְאֲנִי כְּל־כְּךָ אוֹהֵב לְדַבֵּר עַל זֶה!

#### The situation is actually good :)

- HTML is probably the document format with the best RTL support features.
	- In comparison to Microsoft Office and LibreOffice, for example (for displaying, not for writing)
- Using dir="Itr" correctly does almost everything
- And it has been supported in all browsers for a long time

#### HTML5 rocks!

- HTML5 is even better.
	- Isolation helps Urdu and English not to jump one over the other  $(\leq$ bdi $\geq)$
	- (Rudimentary) auto-detection (dir="auto")
- Support is not yet complete anywhere
- Steady progress in Firefox and Webkit
- No progress in IE and Opera :(

#### HTML standard wishlist

- *[ Anyone with connections in W3C?* :) *]*
- Assign direction according to language
	- Now we have to do it ourselves, both server-side (PHP) and client-side (JavaScript)
	- We got quite good at it, but many more websites need it, so the browser should do it
- BiDi-isolate elements with a different language
- Smarter auto-detection (now only by first letter)

#### HTML standard wishlist, cont.

- We have lang and we have dir...
- But we wish we could also have something like script:
	- <span lang="pa" script="Guru">ਲੁਧਿਅਨਾ</span>
	- </span lang="pa" script="Arab">كۈدھيا $\mathcal{S}$ دھيا $\mathcal{S}$ ن
- "pa-guru" / "pa-arab" kinda work, but have issues
	- (Of course, the attribute can have a different name, because "script" can be confusing.)

## contentEditable|

#### Visual Editor FTW!

- contentEditable is becoming very important for Wikimedia because of the Visual Editor
- The most important upcoming MediaWiki feature
- The current specification and implementations of contentEditable are loose
- Let's work together on understanding the requirements!

#### Weird feature example

- Safari!
	- is the only browser that lets the user set the direction (RTL/LTR) of a contentEditable element ...
	- ... even of a word inside a paragraph ...
	- ... but it's not quite clear what does it actually do with it :(

## Font rendering libraries

#### Harfbuzz and Graphite

- Both Firefox and Chrome seem to use some version of Harfbuzz for some languages
- Can y'all please use it consistently everywhere?
- Graphite is needed for some writing systems
	- Can be enabled manually in Firefox
	- Not available in Chrome (last time I checked)

#### **SVG**

- Is the same font rendering library used for HTML and SVG?
- If not, why?
- If nobody knows why, can it be unified, please? :)

# Vertical 1**X**e1

#### Chinese and Japanese

- It's not really required, but news*paper*s and books use it very frequently
- It would make over a billion people happy
- Requirements are similar to Mongolian

#### Mongolian

- This language needs it always, unlike Chinese and Japanese
- Millions of Mongolian speakers in China, and in Mongolia, need it
- Works quite well in IE and Webkit, but has some bugs in font rendering
- Firefox  $-$  not yet, but hopefully on the way

#### <u>o a a alemanis dia n</u> <u>a alamana a sa sa sa</u>

## Automatic font installation

#### Opera Mini

- Renders the site as a graphic server-side
	- Doesn't work for all languages, but works for some key languages of India
- Sends the client an image
- Wastes bandwidth, but makes text readable

#### Firefox for Android

- Has a plan and even some code for automatic downloading, but not landed yet
- Firefox OS is an opportunity just ship with all possible fonts, please... :)
- The same for Android. Come on, Google :)
- iOS doesn't seem to care : (

#### Fedora with GNOME

#### • Funny situation:

- The browser will silently show squares if the site *content* has characters and a font is not installed
- Gtk will suggest to download the needed packages if the characters appear in the *window title*, because then it's in the window manager territory
- Shows the disadvantage of autonomous font rendering in the browser
- Automatic downloading doesn't seem to happen at all in Ubuntu :(

#### Desktop browsers in general

- What we would love to see...
	- Detect that a user needs a font as early as possible:
		- browser installation wizard!
		- site content
		- site title
	- Download a font from a repository
	- Profit!

## Keyboard

#### AltGr

- AltGr (right Alt) is needed for some keyboard layouts
- Firefox supports AltGr in keyboard events
- Other browsers don't seem to support it : (

#### Characters vs. physical keys

- Our input method libraries (Narayam and jquery.ime) respond to character events, rather than actual keys, because it seems browsers only support characters
	- The French keyboard is AZERTY and not QWERTY
	- The Russian has entirely different letters
- This means that our layouts depend on a particular system keyboard layout
	- Usually English (US), but sometimes others, depending on what the majority of the target audience uses

#### Mobile layouts

- It should be really easy to create smart mobile keyboard layouts
- I tried looking for the keyboard layouts directory in the Android source tree and it was very hard – the tree is too huge
- Leverage the open source i18n community make contributing layouts easier
- (The same goes for Firefox OS)

## Не слишком загрузил? :) Information overload?

## Preguntes?

@aharoni